# Storm tracks in the Atlantic (2)

Hadley Wickham

#### Stormtracks

- Last time we focussed on mainly broad geographic patterns
- This time:
	- Local patterns
	- Patterns over time
	- **El Niño effect**

### Make it faster!

- Use smaller points (pixel points or none is fastest)
- In brush mode, turn continuous brushing off
- Get rid of some of the points: shadow brush, then exclude shadowed points
- Tools | Missing values: Show missing values off, then click rescale button

# Local patterns

- Use scale mode to zoom in (**S**)
	- Click-drag pans
	- Right-click drag zooms (be careful!)
- Or use the sliders on the control panel
- Can reset using the scale menu on the plot

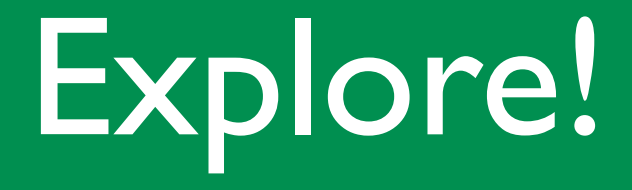

- Zoom in on the Caribbean
- What storms cross Florida? (use identify mode, with identify edges)
- **Persistently brush those storms, then zoom** out and see if they have a common pattern
- How does the pattern of storms vary by year?

#### Time series

- Date variables: year, month, day, hour, **yday**, **seasday**, **stormday**, **stormprop**
- What sort of aspect ratio do we need?
- Is there a typical pressure pattern?
- What's the problem with zeta?

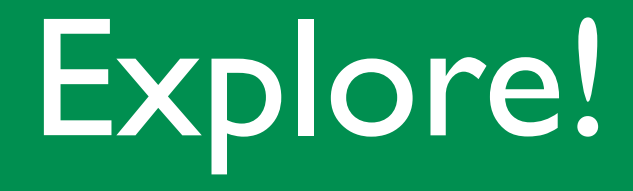

- What patterns can you discover?
- Do storms in at different times of the year have different patterns?
- Do storms follow a similar pattern over time?

## Another way

- Those were very fine scale trends
- What about differences between years? Or between months?
- What time of the year do certain patterns occur in?

### Month vs Year

- Brush across to compare years
- Brush down to compare months
- Correlation tour (tricky!)
- Jittering, for brushing in the other direction

#### Next week

- Heike Hofmann
- Talking about manet/mondrian
- Not the impressionist painters!

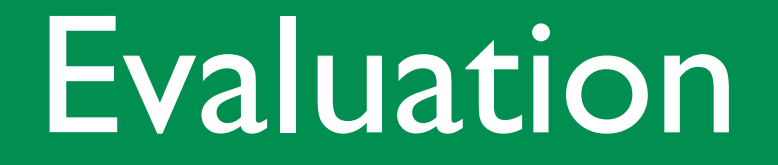

- **What have you learned so far?**
- What's been going well? Not so well?